## Steg 1!

Velg «Logg inn» knappen som du finner øverst til høyre.

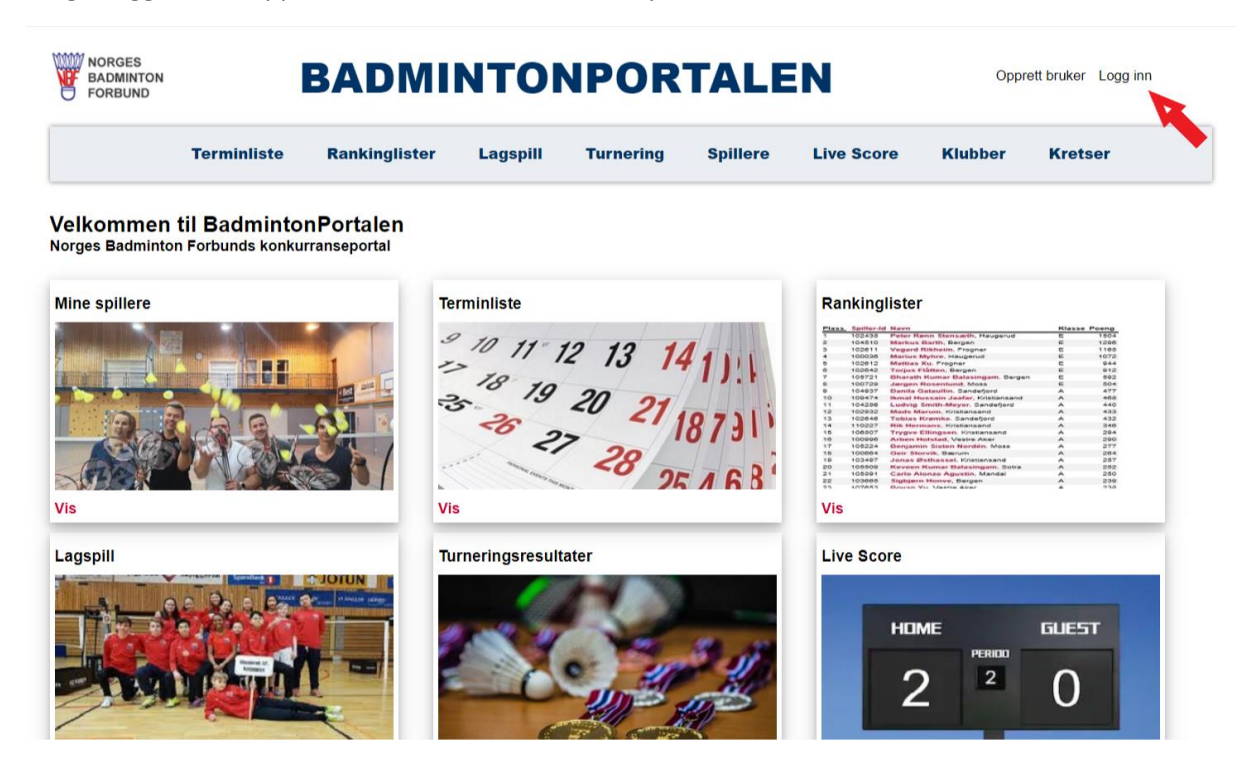

## Steg 2!

Logg inn med den eposten som du tidligere har brukt.

NB! Dersom du ikke har bruker, men trenger dette må du kontakte leder av din klubb som vil gi deg tilgang.

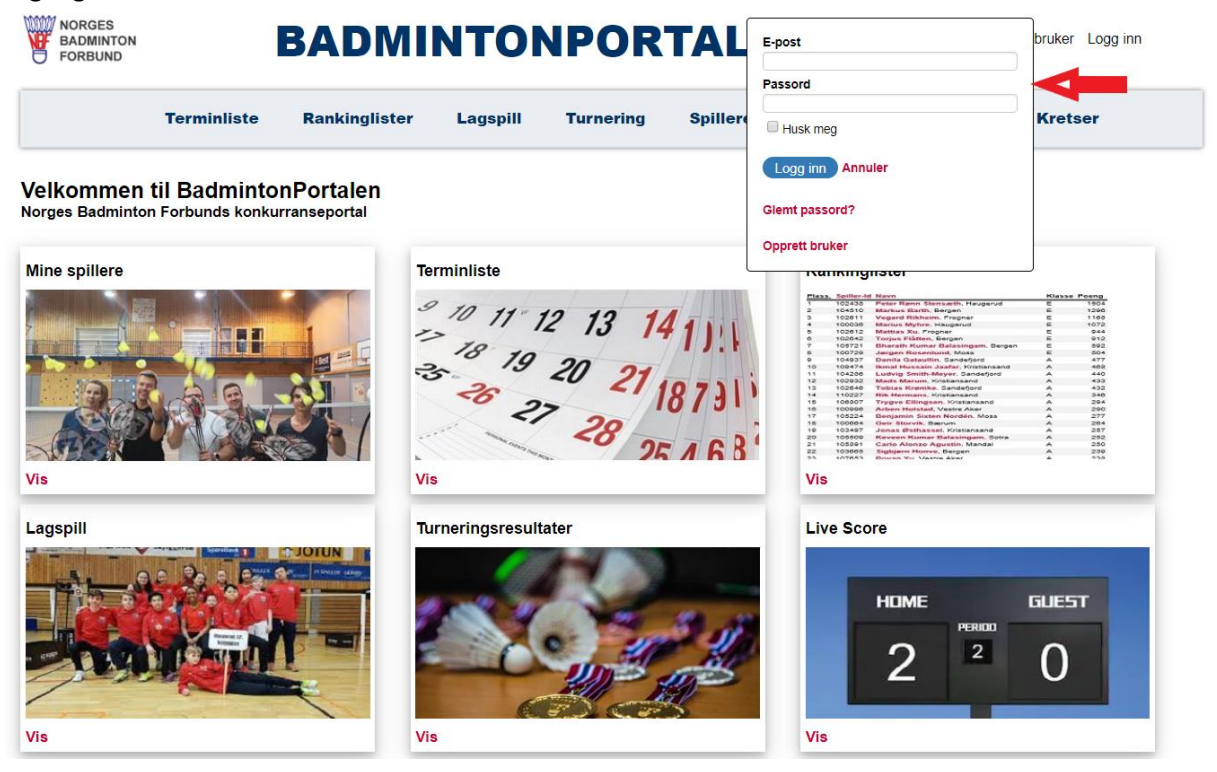

Steg 3! Velg innstilling-knappen

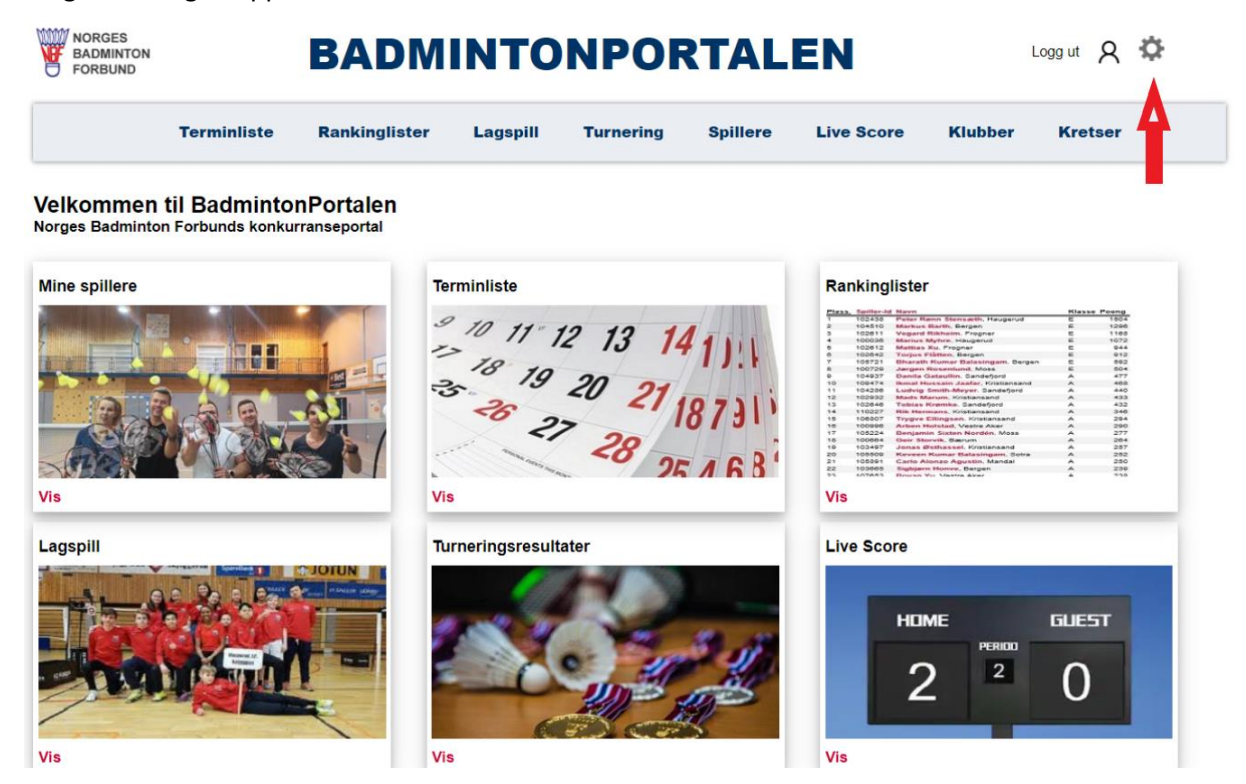

## Steg 4!

Trykk deretter på navnet på din klubb (her er Norges Badminton Forbund brukt som eksempel).<br>
Will Norges **Der Andrew Proces Andrew Proces Andrew Proces Andrew Proces Andrew Proces Andrew Proces Andrew Proces Andrew Proces** 

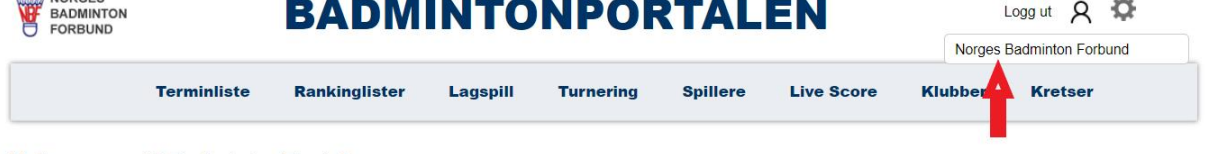

Velkommen til BadmintonPortalen Norges Badminton Forbunds konkurranseportal

| <b>Mine spillere</b> | <b>Terminliste</b>                                                                                                    | Rankinglister                                                                                                    |
|----------------------|----------------------------------------------------------------------------------------------------|----------------------------------------------------------------------------------------------------|
| Vis                  | $\begin{array}{r} 0.70 \text{ } 11 \text{ } 12 \text{ } 13 \text{ } 141111 \\ \text{F}{25} \text{ } 19 \text{ } 20 \text{ } 211813 \\ \text{F}{35} \text{ } 35 \text{ } 27 \text{ } 20 \text{ } 1813 \end{array}$<br>$28^{12}$<br><b>Vis</b> | Plans, Spiller-Id Navn<br><b>Klasse Poena</b><br>102438<br>Peter Rann Stensarth, Haugerud<br>804<br>Markus Barth, Bergen<br>104510<br>1290<br>102611<br><b>Vegard Rikhelm, Fregnan</b><br>1165<br>1070<br>100036<br>Marius Myhre, Haugerud<br>Mattias Xu, Frogner<br>944<br>102612<br>102042<br><b>Torius Fratton, Bergen</b><br>912<br>105721<br><b>Bharath Kumar Balasingam</b> , Bergen<br>592<br>504<br>100724<br>Jargen Rosenburg, Mosa<br>477<br>104937<br>Danila Gataullin. Sandefjord<br>469<br>10<br>109474<br><b>Ikroat Hussain Jaafar, Kristiansand</b><br>440<br>99.<br>104286<br>Ludvig Smith-Meyer, Sandefiord<br>12<br>102932<br>Mado Marum, Kristiansand<br>$+38$<br>13<br>102646<br>Tobias Kremke, Sandefjord<br>432<br>14<br>110227<br>3.40<br><b>Rik Hermans, Kristiansand</b><br>15<br>294<br>106007<br>Trygve Ellingsen, Kristansand<br>56<br>100996<br>Arben Holstad, Vestra Aker<br>290<br>17<br>277<br>105224<br>Denjamin Sixten Nordén, Mosa<br>18<br>100004<br>Geir Storvik, Barrum<br>204<br>19<br>103497<br>287<br>Jonas Bethassel, Kristiansand<br>20<br>105509<br>Keveen Kumar Balasingam, Sotra<br>262<br>21<br>250<br>105091<br>Carlo Alonzo Agustin, Mandal<br>22<br>103065<br>Sighjern Honve, Berger<br>239<br>22<br>558<br>107052<br>Dourse Vic Massea Aires<br>Vis |
| Lagspill             | Turneringsresultater                                                                                                    | <b>Live Score</b><br><b>GUEST</b><br><b>HOME</b><br>PERIOD<br>$\overline{2}$                                                                                                    |
| Vis                  | Vis                                                                                                    | Vis                                                                                                    |

## Steg 5!

Her finner du alt som du hadde tilgang til ved den forrige versjonen av portalen.

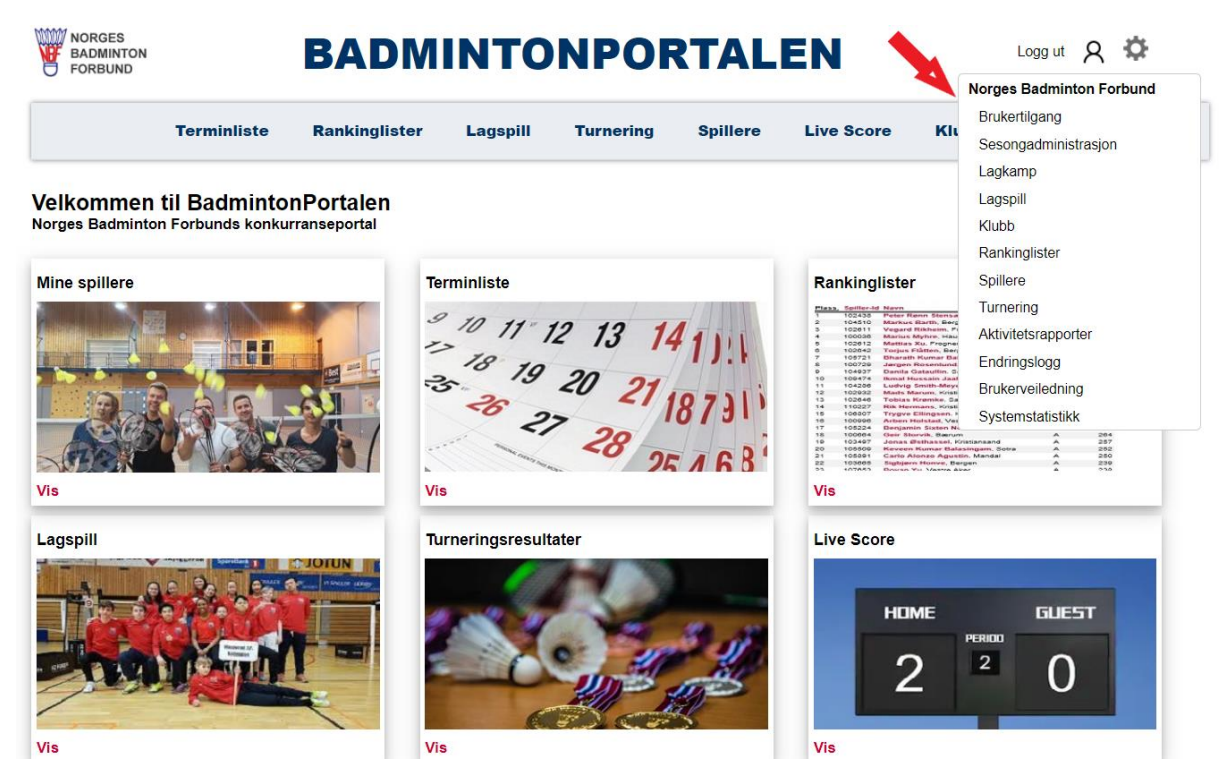